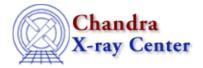

URL: http://cxc.harvard.edu/ciao3.4/chips\_set\_zscale.html

Last modified: December 2006

AHELP for CIAO 3.4

# chips\_set\_zscale

Context: chips

Jump to: Description Examples Bugs See Also

### **Synopsis**

Set the z-axis scale

## **Syntax**

Integer\_Type chips\_set\_zscale(scale)

### **Description**

Sets the scale of the plot's z-axis.

#### Arguments for chips\_set\_zscale

| Name  | Type    | Options                                            | Comment              |
|-------|---------|----------------------------------------------------|----------------------|
| scale | Numeric | 0, 1, "linear", "log", _chips->log, _chips->linear | logarithm is base 10 |

When invoked with no argument, the function will reset the scale to linear.

The function returns a 0 on success and -1 on failure.

The current scale may be found with chips\_get\_zscale.

## **Example 1**

```
chips> chips_set_zscale("log")
0
```

The z-axis for a plot is changed to log scale. Equivalent commands are:

```
chips> chips_set_zscale(0)
chips> chips_set_zscale(_chips->log)
```

# **Example 2**

chips\_set\_zscale 1

0

First, the z-axis is set to logarithmic scale. The second "chips\_set\_zscale" command changes it back to a linear scale; equivalent commands are:

```
chips> chips_set_zscale(1)
chips> chips_set_zscale("linear")
chips> chips_set_zscale()
```

### **Bugs**

See the <u>bugs page for ChIPS</u> on the CIAO website for an up-to-date listing of known bugs.

### See Also

chips

chips auto redraw, chips clear, chips color name, chips color value, chips get pane, chips get xrange, chips get xscale, chips get yrange, chips get yscale, chips get zrange, chips get zscale, chips line, chips pickpoints, chips redraw, chips set pane, chips set xrange, chips set xscale, chips set yrange, chips set yrange, chips set zrange, chips set zrange, chips set zrange, chips set zrange, chips set yrange, chips set zrange, chips set z

The Chandra X-Ray Center (CXC) is operated for NASA by the Smithsonian Astrophysical Observatory.
60 Garden Street, Cambridge, MA 02138 USA.
Smithsonian Institution, Copyright © 1998–2006. All rights reserved.

URL: <a href="http://cxc.harvard.edu/ciao3.4/chips set zscale.html">http://cxc.harvard.edu/ciao3.4/chips set zscale.html</a>
<a href="Last modified">Last modified</a>: December 2006

2 Bugs